# **Managing AnonCreds**

#### with CHAPI & VC-API

**2023-05-30**

**Digital Identity ABORATORY** 

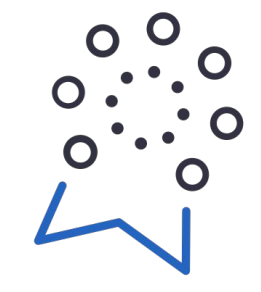

### **LABORATOIRE** d'identité numérique

## **Technologies used**

- [did:web method](https://w3c-ccg.github.io/did-method-web/)
- [did:web AnonCreds method](https://hyperledger.github.io/anoncreds-methods-registry/#didweb-anoncreds-method)
- [anoncreds-rs library](https://github.com/hyperledger/anoncreds-rs)
- **[AnonCreds specification](https://hyperledger.github.io/anoncreds-spec/)**
- **[CL Signature suite](https://github.com/hyperledger/anoncreds-clsignatures-rs)**
- [Uniresolver utility](https://github.com/decentralized-identity/universal-resolver)
- **[CHAPI protocol](https://github.com/credential-handler)**
- [anoncreds-w3c-mapping utility](https://github.com/andrewwhitehead/anoncreds-w3c-mapping)
- **[VC Data Model standard](https://w3c.github.io/vc-data-model/)**
- **[VC-API specification](https://w3c-ccg.github.io/vc-api/)**
- **[VP Request specification](https://w3c-ccg.github.io/vp-request-spec/)**

## **But why?**

Interoperability is a key factor in building a digital ID ecosystem. Demonstrating interoperability between different frameworks is a great way to attest that these frameworks are of great design.

This demonstration will showcase the adaptive design of the W3C VC Data Model and the modularity/portability of the new AnonCreds library.

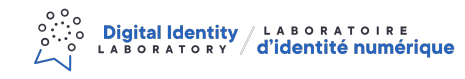

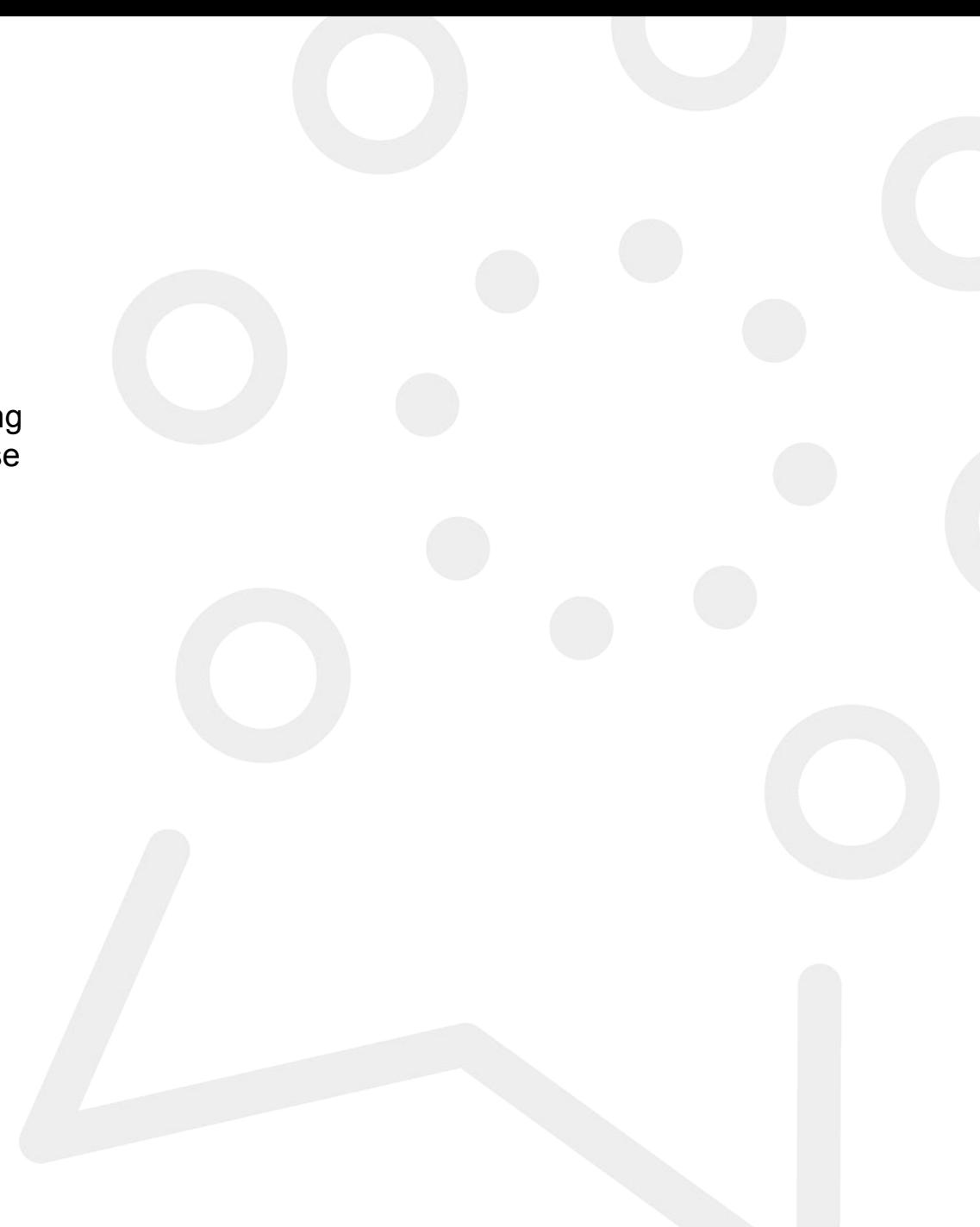

## **Some terminology**

Issue: The action of a issuer cryptographically signing a credential Derive: The action of a holder selecting claims across multiple credentials to join in a presentation Present: The action of a holder responding to a presentation request with a derived presentation Verify: The action of a verifier validating the proofs attached to a set of presented claims

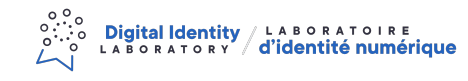

## **What is CHAPI?**

The CHAPI (Credential Handler API) is a browser API aimed at handling credentials within a browser across multiple origins. In this demonstration, we will use CHAPI to select and communicate with our browser wallet to store and present credentials.

<https://w3c-ccg.github.io/credential-handler-api/>

## **What is the VC-API?**

The VC-API (Verifiable Credential API) is a specification aimed at managing Verifiable Credential's lifecycle through a set of API definitions. In this demonstration, we will use the VC-API spec to issue, derive and verify credentials & presentations leveraging the anoncreds-rs library.

● <https://w3c-ccg.github.io/vc-api/>

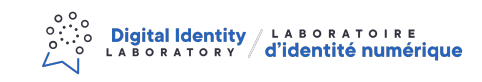

## **The DID:WEB method**

Using the uniresolver, we will explore how to use the did:web method to publish our AnonCreds objects.

- <https://w3c-ccg.github.io/did-method-web/>
- <https://dev.uniresolver.io/>
- <https://hyperledger.github.io/anoncreds-methods-registry/#didweb-anoncreds-method>

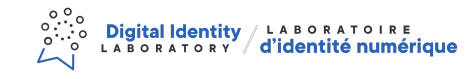

## **AnonCreds <-> VC**

The magic behind this is a back and forth mapping between the AnonCreds Credential Data Model and the w3c Verifiable Credential Data Model. We can see the VC as a vehicle to carry the required data and proofs to present and verify claims with the anoncreds-rs library.

- <https://github.com/andrewwhitehead/anoncreds-w3c-mapping>
- <https://github.com/hyperledger/anoncreds-rs>

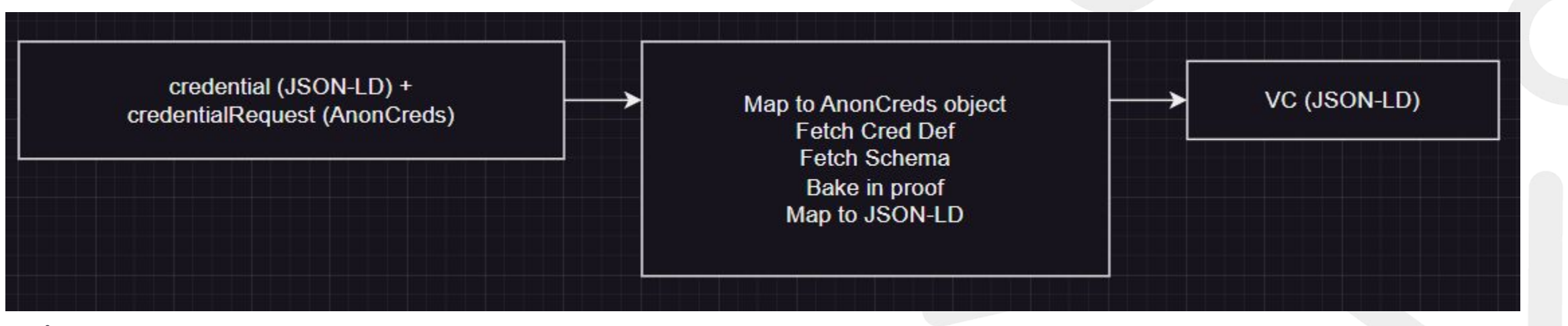